交通工程学 Introduction to Traffic Engineering 第 6 节 交通仿真简介

#### 葛乾

西南交通大学 交通工程系 西南交通大学 系统科学与系统工程研究所

### 本节目录

<sup>1</sup> 简单跟驰模型的仿真实现

<sup>2</sup> 商业软件

<sup>3</sup> 开源微观仿真软件 SUMO

<sup>4</sup> 开源宏观仿真软件 MATSim

#### 跟驰模型回顾

公式

$$
\ddot{x}_{n+1}(t+T) = \lambda[\dot{x}_n(t) - \dot{x}_{n+1}(t)]
$$
\n
$$
\ddot{R} \mathbf{H}
$$

驾驶员反应 (*T* ` *t*) =灵敏度 (*λ*)ˆ 驾驶员接受的刺激 (*t*)

- 灵敏度 驾驶员对刺激的反应系数,量纲是 1/s<br>刺激 引导车加、减速引起的两车速度差或车间距 引导车加、减速引起的两车速度差或车间距变化
- 反应 驾驶员根据引导车的状态对后车进行操纵及效果

#### 注意点

- 后车从了解到前车速度变化到做出反应需要一个反应时间
- 在每个时间间隔(也是我们仿真的时间单位),所有车辆的位置、速度和加 速度均会更新。时间间隔越小,仿真的精度越高
- 车辆的速度和位置变化遵循牛顿第二定律,加速度的变化遵循跟驰模型

#### 怎么写程序

- 假设仿真的总时长为 *T*<sub>m</sub>, 仿真的时间间隔为 Δt, 则我们需要执行 [T<sub>m</sub>] 次 循环
- 在每个仿真时间间隔,对于每辆车 *n*,我们可知

$$
v_n(t+1) = v_n(t) + a_n(t) \times \Delta t \tag{1}
$$

$$
x_n(t+1) = x_n(t) + v_n(t) \times \Delta t + \frac{1}{2} a_n(t) \Delta^2 t \tag{2}
$$

$$
a_{n+1}(t+1) = \lambda[\nu_n(t) - \nu_{n+1}(t)] \tag{3}
$$

式(1-2)来自牛顿动力学定律,式(3)来自跟驰模型

- 下一时刻的状态(加速度、速度、位置)仅受上一仿真时刻的状态影响
- 所有车辆的起始状态、前车的制动行为可由随机生成,也可读取自输入文 件

<sup>1</sup>此处的符号表示向上取整

#### 伪代码

- <sup>●</sup> 初始化: 确定好输入参数, 如 △*t*,*v<sub>n</sub>*(0), *x<sub>n</sub>*(0), *a<sub>n</sub>*(0)
- 循环:判断是否达到仿真结束时间,更新现在的时刻
	- 随机生成前车的制动状态(加速?减速?)
		- 分别由公式(1-3)更新速度、位置和加速度
		- 保存每辆车的当前状态

### 本节目录

<sup>1</sup> 简单跟驰模型的仿真实现

<sup>2</sup> 商业软件

<sup>3</sup> 开源微观仿真软件 SUMO

<sup>4</sup> 开源宏观仿真软件 MATSim

主流商业软件

- **PTV Vissim**
- **AIMSUM**
- **•** Paramics

### AIMSUN 的跟驰模型

基于 Gipps 模型

$$
v_n(t+T) = v_n(t) + 3.6[2.5a_nT(1-\frac{v_n(t)}{V_n})\sqrt{0.025+\frac{v_n(t)}{V_n}}]
$$

式中 *a<sup>n</sup>* 是最大的理想加速度;*V<sup>n</sup>* 表示 *n* 的理想速度(自由流速度)

Vissim 的跟驰模型

- 从 Wiedemann 的两个模型 (Weidemann74 与 99) 修改而来, 也被称为心理 物理模型 (Psychophysical) 或动作点 (action-point) 模型
- 这类模型假设驾驶员仅仅在触发到某个距离或者相对速度的阈值时,才会 变更驾驶行为
- 这些阈值由一个表格定义

### 本节目录

<sup>1</sup> 简单跟驰模型的仿真实现

<sup>2</sup> 商业软件

<sup>3</sup> 开源微观仿真软件 SUMO

<sup>4</sup> 开源宏观仿真软件 MATSim

为什么我们需要关注开源软件?

- 商业软件成本高昂
- 开源软件已经能满足通用要求,而且更容易定制
- 技术自主可控

### 为什么我们需要关注开源软件?

哈工大、哈工程被禁用MATLAB 明日: 2020年06月12日 |作者: Admin | 来源: 机罐之心

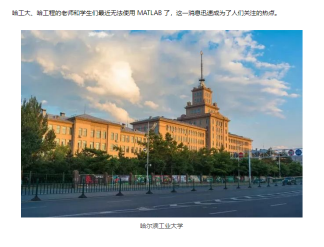

近日,在知乎尊社交网络上,有她工大学生表示收到了正版软件取消翻活的通知,按在与 MATLA8 开发公司<br>MathWorks 交涉之后,人们得知因为美国政府实体名单的原因,相关报权已被中止。

#### 大疆遭Figma断供,多家国产软件公司发声"可替<br>代"  $\begin{array}{c} -\pi\imath\imath\\ 03/14\\ \imath\imath\imath\imath \end{array}$ 根料有奖 南都深圳报科电话: 0755-82121212 南朝后已通知年近日,多方消息你,大藏唐亮国坎特公司Figmal分评,新纯,其中,国时说<br>计ADesign发布公告称,3月12日经网络上传播的"Figma 分呼所有被美国制度各种的公司<br>除号"一事,公司已经求证属实。  $\frac{1}{2}$  $00001$  $\mathfrak{B}$ Hello, We have learned that DJI is named in<br>U.S. issued sanctions. As a result and<br>in compliance with U.S. laws, Figma<br>can no longer provide you with access<br>to our software.  $\mathbb{E}$

### SUMO 能用来做什么

#### **Simulation**

- Space-continuous and time-discrete vehicle movement
- **·** Different vehicle types
- Multi-lane streets with lane changing
- Different right-of-way rules, traffic lights
- A fast openGL graphical user interface
- Manages networks with several 10,000 edges (streets)
- Fast execution speed (up to 100,000 vehicle updates/s on a 1GHz machine)
- Interoperability with other application at run-time
- Network-wide, edge-based, vehicle-based, and detector-based outputs
- Supports person-based inter-modal trips

### SUMO 能用来做什么

- Includes all applications needed to prepare and perform a traffic simulation (network and routes import, DUA, simulation)
- Network Import: Imports VISUM, Vissim, Shapefiles, OSM, RoboCup, MATsim, OpenDRIVE, and XML-Descriptions; Missing values are determined via heuristics
- Routing: Microscopic routes each vehicle has an own one; Different Dynamic User Assignment algorithms
- $\bullet$  High portability: Only standard C++ and portable libraries are used; Packages for Windows main Linux distributions exist
- High interoperability through usage of XML-data only

### 使用范围

- **•** traffic lights evaluation
- route choice and re-routing
- evaluation of traffic surveillance methods
- simulation of vehicular communications
- **•** traffic forecast
- $\bullet$  etc.

### 功能模块简介

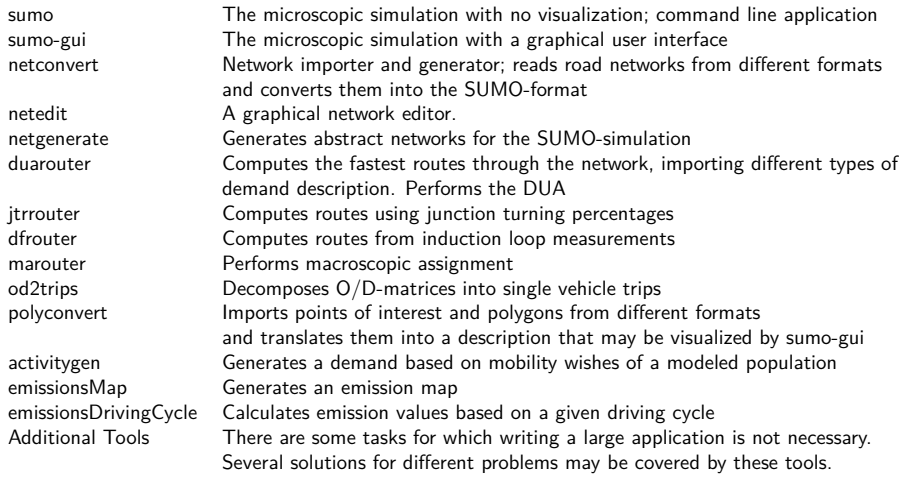

### 支持的跟驰模型

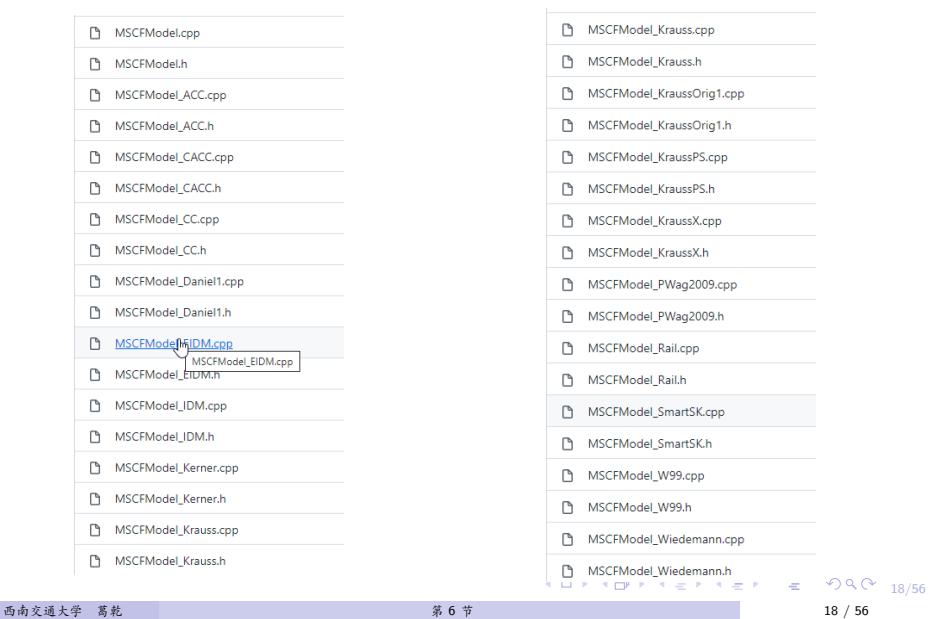

SUMO 的使用

- 手动编辑交通网络(观看视频)
- 从 openstreetmap 等导入(观看视频)

### 本节目录

<sup>1</sup> 简单跟驰模型的仿真实现

<sup>2</sup> 商业软件

<sup>3</sup> 开源微观仿真软件 SUMO

<sup>4</sup> 开源宏观仿真软件 MATSim

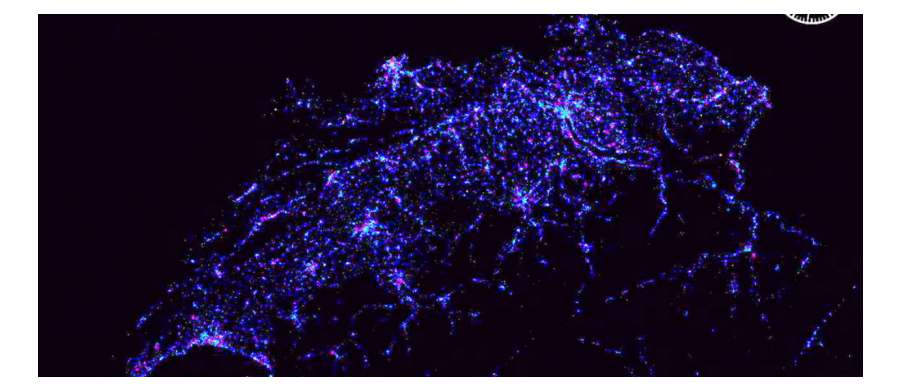

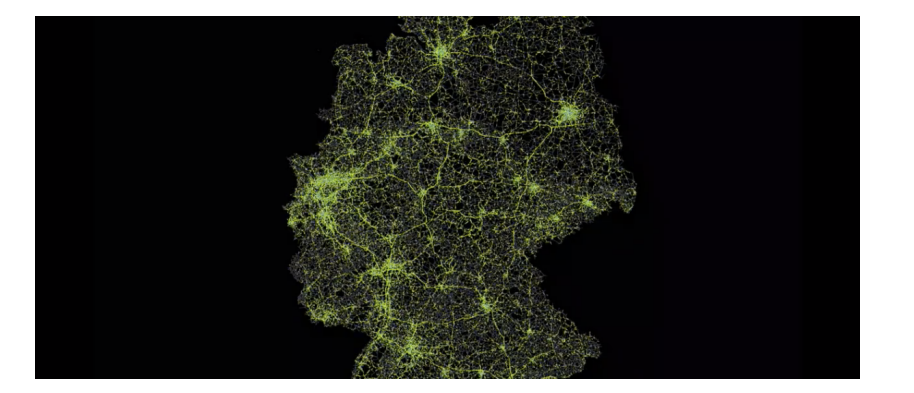

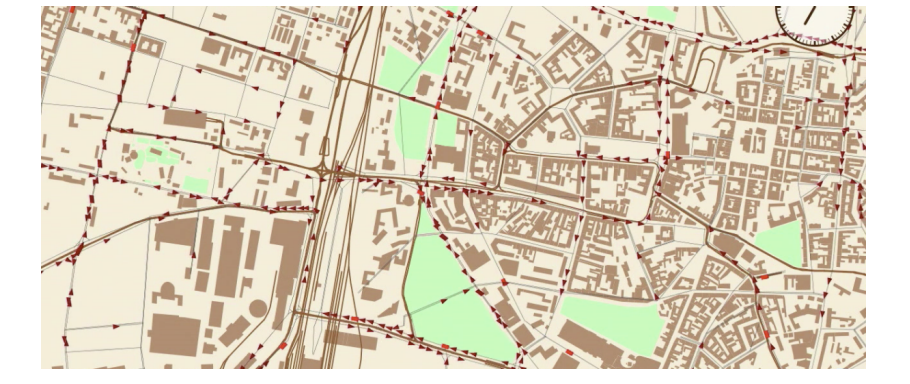

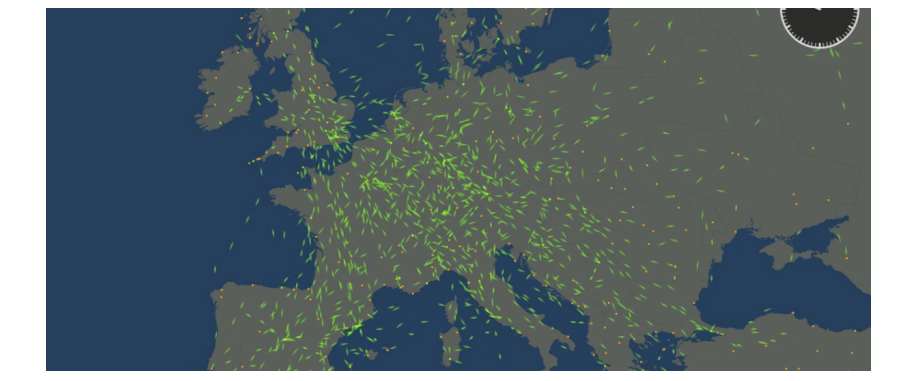

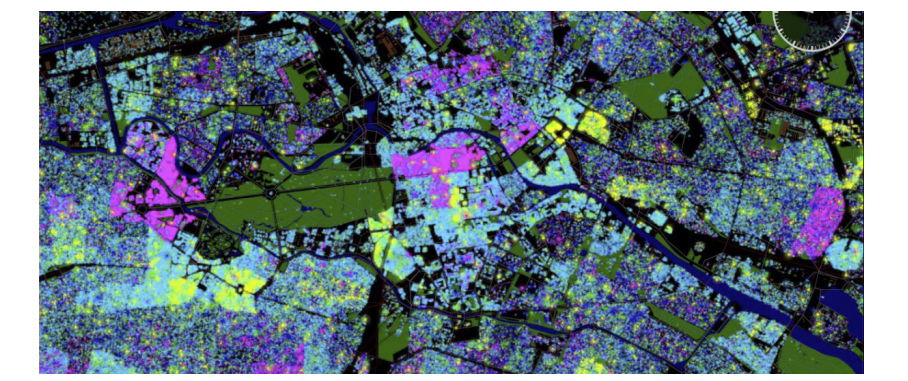

#### 历史

- TRANSIMS: 由洛斯阿拉莫斯国家实验室研发;C/C++;基于元胞自动机 对道路交通进行仿真
- TRANSIMS 的开发者之一 Kai Nagel 于 1999 年换工作的到 ETH Zurich, 因为美国出口限制无法继续使用 TRANSIMS,而开发了新的仿真软件
	- 基于 C/C++
	- 用了排队模型而非 CA
	- 使用 xml 存储数据
	- 数据库放于内存中,以加快仿真速度
	- 刚开始的版本只考虑了私家车的仿真
	- 运行在集群上

#### 发展

- Kai Nagel 于 2004 年再次换工作到 TU Berlin, Kay Axhausen (ETH) 开始 加入开发
- 2006 年用 Java 重写了代码, 设计为单线程的架构 (64 位 CPU, 减少了  $I/O$
- 2007 年之后,加入更多新的特性
	- 交通方式选择
	- 换乘
	- 公交
	- 路段收费
	- 排放
	- 车辆计数
	- 灾害避险
	- 需求导向公交
	- 等等

社区现状

- Kai Nagel 领导的团队,交通系统规划与交通信息研究组(VSP, TU Berlin)
- Kay Axhausen 领导的团队,交通规划与系统研究所(IVT, ETH Zurich)
- 两个团队合作创业: senozon (建模) /simunto (可视化)

#### 基于主体的交通模型

- Agent: 一个有代表性的人,由群体合成(population synthesis)方法生成
- Plan: 一个主体(一天内)的活动计划,例如 "早上 7:30 去工作,下午 17:00 回家,路上去购物,预计 17:45 到家",每个主体至少应该有一个 Plan
- Score: 主体执行完 Plan 后所得到的效用
- Scenario, Model: 描述某个区域基础设施(供给) 和需求的一些数据集和参 数。在 MATSim 里,这两个词一般不做区分

#### MATSim 的仿真系统设计

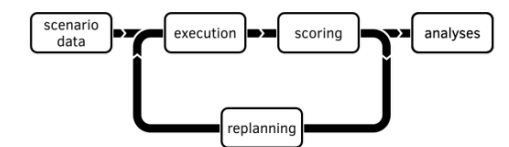

scenario data: description of infrastructure (road network, transit schedule, ...) and agents.

execution: Agents' travel plans are executed in parallel. A.k.a.: mobsim (mobility simulation), synthetic reality, network loading, traffic flow simulation

scoring: each executed plan obtains a score.

replanning: some agents change plans or create new ones.

analyses: traffic volumes, average speeds, utility changes, emissions, accessibility, ...

#### 一些细节

- 迭代: execution, scoring 与 replanning 三个步骤循环执行
- 优化:每个主体都希望优化他/她一天的出行活动所获得效用
- 进化算法: 每个主体都有自身的可选 Plan 集合 (选择集), 经过迭代后, 加 入好的 Plan, 删去差的
- 共同进化:每个 Plan 对主体来说是好是坏,依赖于其他人的 Plan
- 纳什均衡:每个主体做决策时仅最大化自身的 Plan

#### 需要哪些场景数据(Scenario Data)

- 最低限度
	- 交通网络数据 (network.xml)
	- 需求数据 (population.xml)
	- 配置数据 (config.xml)
- 其他数据
	- 公交数据 (transitSchedule.xml, transitVehicles.xml)
	- 设施数据 (facilities.xml)
	- 已有统计量 (counts.xml)
	- 路段收费 (roadpricing.xml)
	- 车道数据 (lanes.xml)
	- 信号配时 (在 SUMO 中可以自动生成, 但是 MATSim 本身不支持对信号配时 的输入)
	- 等等

#### 交通网络数据

- 描述车辆/主体所行驶的车道和交 叉口
- 可以是多模式:车辆/步行/自行 车/公交/铁路等
- 路网的参数
	- 长度
	- 限速
	- 车道数
	- 通行能力
- MATSim 中的道路是无向的

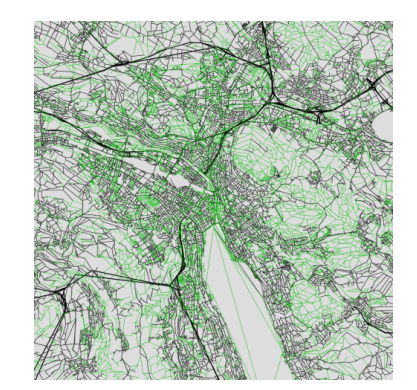

### network.xml 示例

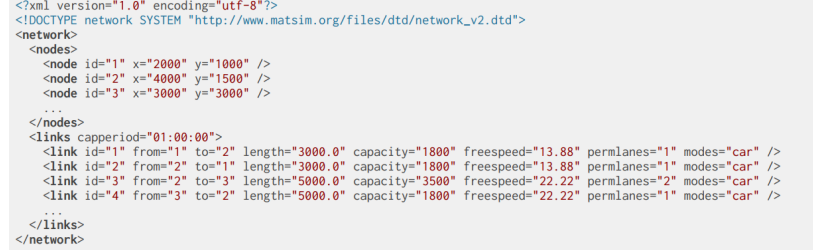

### 场景数据

- 描述主体所以及他们的活动计划
	- 活动类型
	- 活动持续时长
	- 活动地点
	- 用到的交通模式
	- 路线

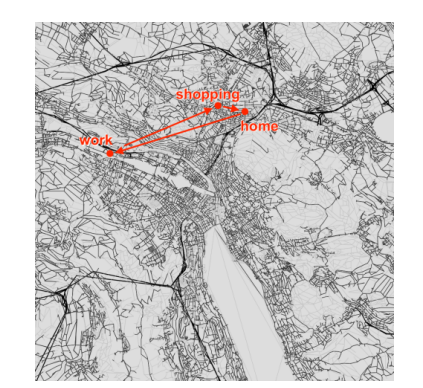

# population.xml 示例

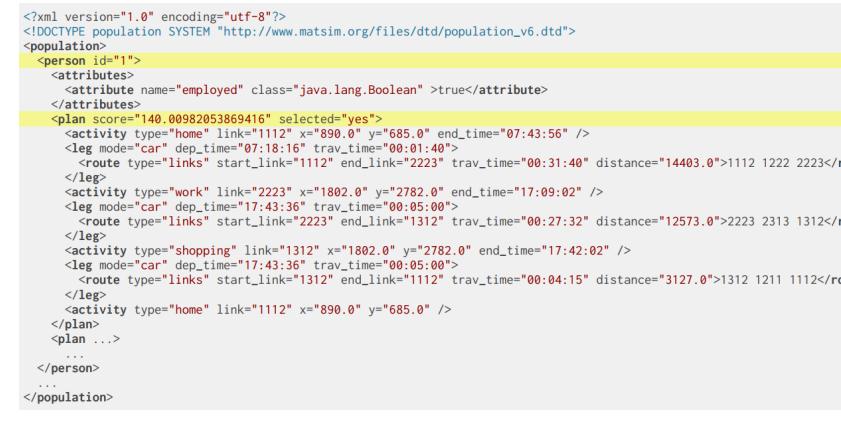

### population.xml 示例 (cont.)

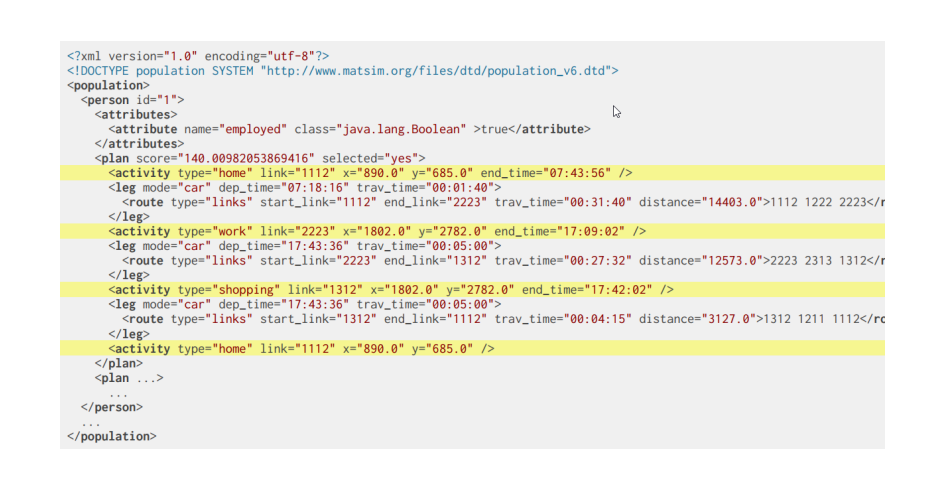

# population.xml 示例 (cont.)

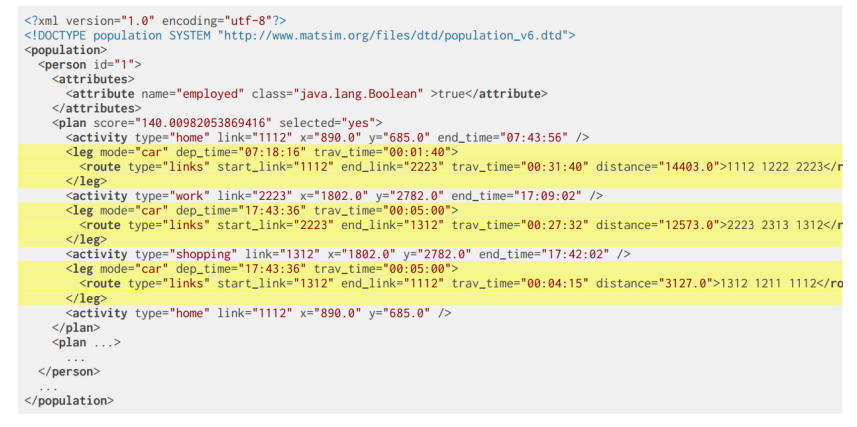

#### 公交数据

- 描述公交服务
	- 公交站点的位置
	- 公交线路编号
	- 公交线路经行停靠点
	- 路径中停靠点的出发时间
	- 公交车辆的容量

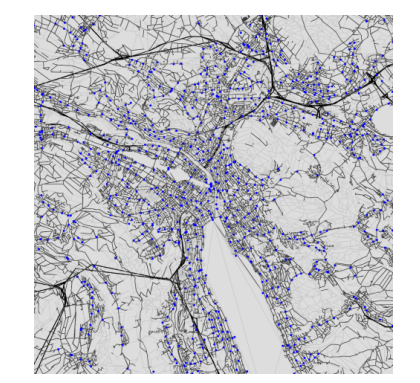

### transitSchedule.xml 示例

<?xml version="1.0" encoding="UTF-8"?><br></br/>loncTYPE transitSchedule SYSTEM "http://www.matsim.org/files/dtd/transitSchedule\_v1.dtd"><br><transitSchedule><br><transitSchedule><br><transitSchedule><br><transitSchedule><br><transitSchedul  $\label{eq:22.1} \begin{array}{l} \text{\textcolor{red}{\leq} of facility i d$$$}}\text{d$} \text{d$} \text{$ 

#### 执行程序 MobSim

- 所有主体的所有活动计划同时执行,以模拟现实
- 仿真的开始时间为 00:00:00,逐步执行,每个循环对活动计划执行一下操 作
	- 主体结束活动
	- 主体离开活动地点
	- 车辆进入交通流
	- 车辆穿过交叉口
	- 车辆因遭遇阻塞而落后其他车辆
	- 公交车到达停靠点
	- 主体到达活动地点
	- 执行新的活动

### 排队模型

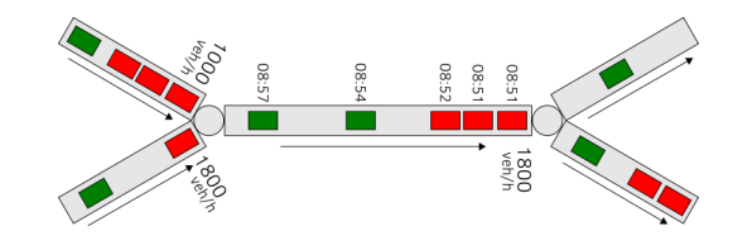

- QSim: 对排队的简单描述
- 排队规则:FIFO
- 根据旅行时间计算何时驶离
- 驶离的流率等于路段的通行能力
- 路段可能会塞满车(导致拥堵甚至溢出路段)

#### 执行结果:事件

- Mobsim 模块会生成 Events 作为仿真记录
- 每个事件都有一个时间戳和类型,也可能会包含额外信息
- 常见的事件类型
	- 主体开始/结束活动行为 ('actstart', 'actend')
	- 主体开始/结束单个旅程 (leg)('departure', 'arrival')
	- 车辆驶入/驶离某个路段 ('enter link', 'left link')
- 大型的仿真场景会生成数百万计的事件,这也是我们分析的数据源

### 事件示例

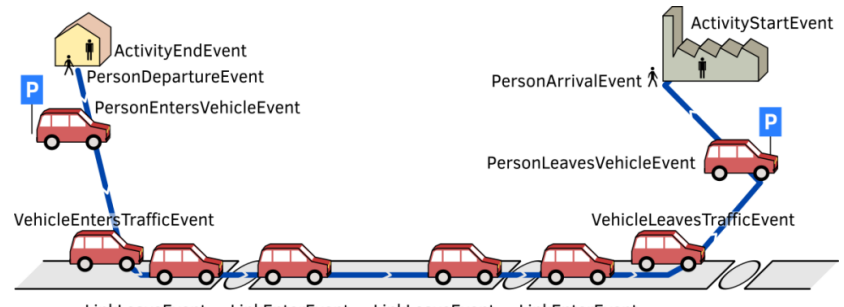

# 单个主体的事件示例

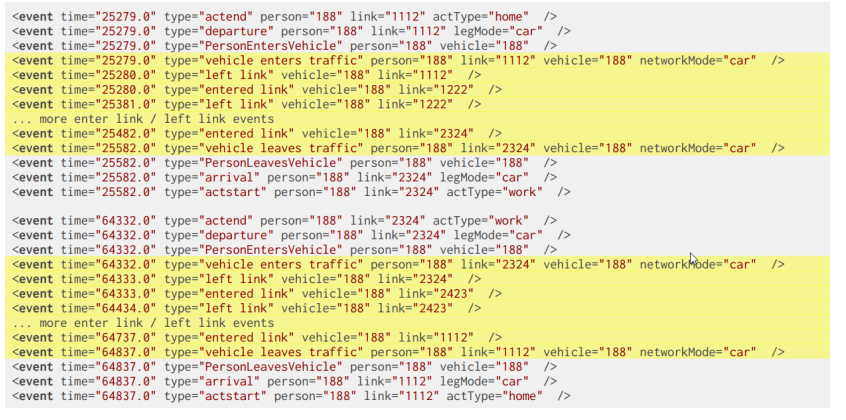

# 公交车的事件示例

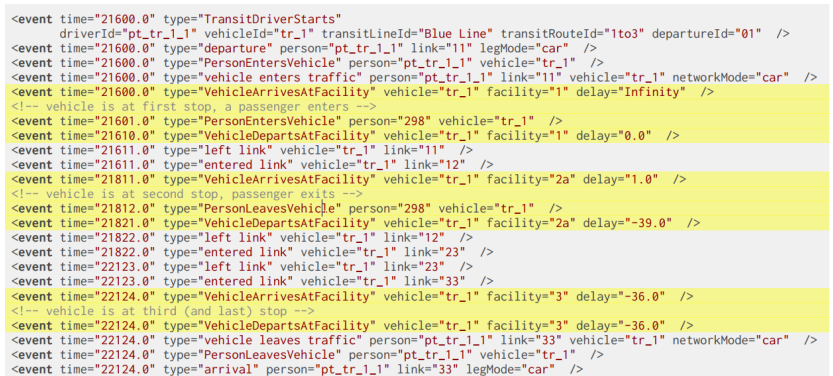

#### Events 与 Plans 的不同

- Plans 是 mobsim 的输入,Events 是输出
- 两者经常不同
	- Plans 只是初始的假设,可能存在错误(如对路段旅行时间的假设)
	- 制定 Plans 时,很难预料到其他主体的行为
- 每次迭代都会生成事件数据,然而结果可能不同,因为主体会根据他人的 计划而调整自身的计划

#### Events 与 Plans 的不同

- Plans 是 mobsim 的输入,Events 是输出
- 两者经常不同
	- Plans 只是初始的假设,可能存在错误(如对路段旅行时间的假设)
	- 制定 Plans 时,很难预料到其他主体的行为
- 每次迭代都会生成事件数据,然而结果可能不同,因为主体会根据他人的 计划而调整自身的计划

#### 计划是如何改进的?

- 为比较不同计划的优劣,需要计算其能为主体带 来的效用 Ñ **评分函数**需考虑
	- 参与活动带来的正效用
	- 旅行的负效用
	- 花钱的负效用(道路收费,车费等)
	- 迟到/早出发所带来的负效用
- 累加在一起,构成了主体对自己一天活动的评分
	- 评分函数 « 进化计算中的适应度函数
	- 评分函数 « 经济学中的效用函数

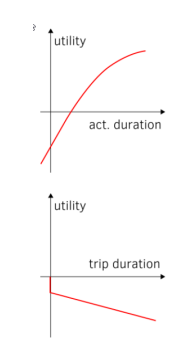

### 评分函数示例

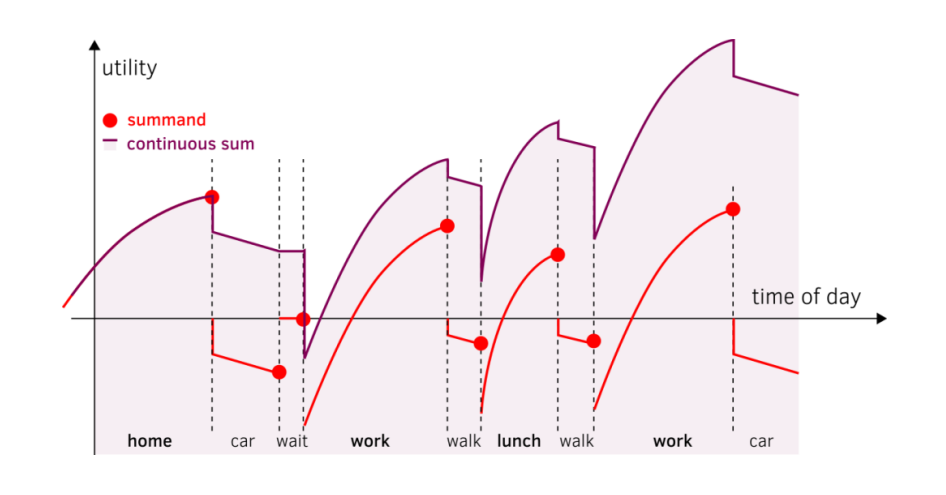

重新计划

- 每个主体都有一个或者多个可选计划
	- 对应于选择集或者基因池
- 每次迭代,其中一个(被选择的)计划被执行并评分
- 部分主体创建(并选择)新的计划,其他主体会从已有的计划中选择一个
	- 对应于遗传算法中的基因变异
- 部分主体会移除较差的计划
	- 适者生存

重新计划:计划的修改

- 标准的选择维度(策略)
	- 出发时间选择
	- 交通方式选择
	- 路径选择
- 实验性策略
	- ●次要活动2地点选择
- 目前不支持:活动模式选择

### 重新计划示例

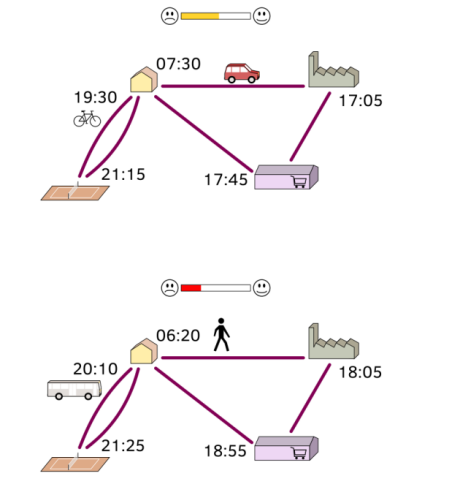

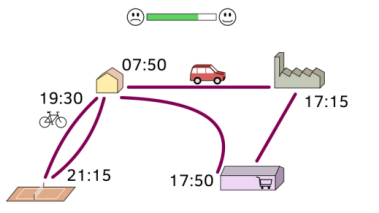

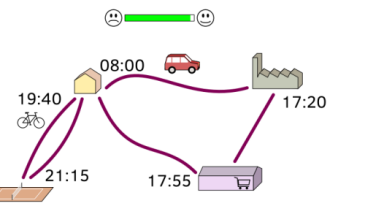

#### 重新计划的注意事项

- 每次迭代,不需要每个主体都更新其计划
	- 否则易造成波动现象
- 经过若干次迭代,重新计划功能可被停用
	- 通常,一开始数次变动比较大
- 一般来说,重新计划会在总迭代数的一定百分比之后停用
	- 避免主体尝试不好的计划,如很少使用的交通方式

分析功能

- · MATSim 自身有一些简单的分析功能,如行程的交通方式,每小时每个路 段的平均旅行时间,每个路段的小时交通量,旅行时间统计等
- 但是多数分析跟问题有关,需要我们自己写代码
- 用来分析的数据源是 Events。例如统计路段交通量,可以从 Events 中为每 个路段寻找车辆驶离路段的事件,然后求和
- 可视化?

课下训练

- 尝试自己动手写一个简单的跟驰模型
- 在自己电脑安装 Eclipse SUMO;探索一下 SUMO 的功能
- 在自己电脑安装 MATSim;探索一下 MATSim 的功能

# 谢谢!